## **LOGIC SOFT RELOCATER V1.6 Z-80 RELOCATER PROGRAM FOR MACHINE CODE. ON NASCOM MICROCOMPUTERS**

The program is supplied on a self – generating tape cassette recorded on one side At 300 BAUD and the other at 1200 BAUD.

Once loaded to its normal locations (1000-15DO) it can then be relocated itself to Any free memory block 05DOH long. (Note: it will be necessary to change array Pointers in the main program if loaded into ROM).

On execution the program will ask nine questions to which it will require a user Input:

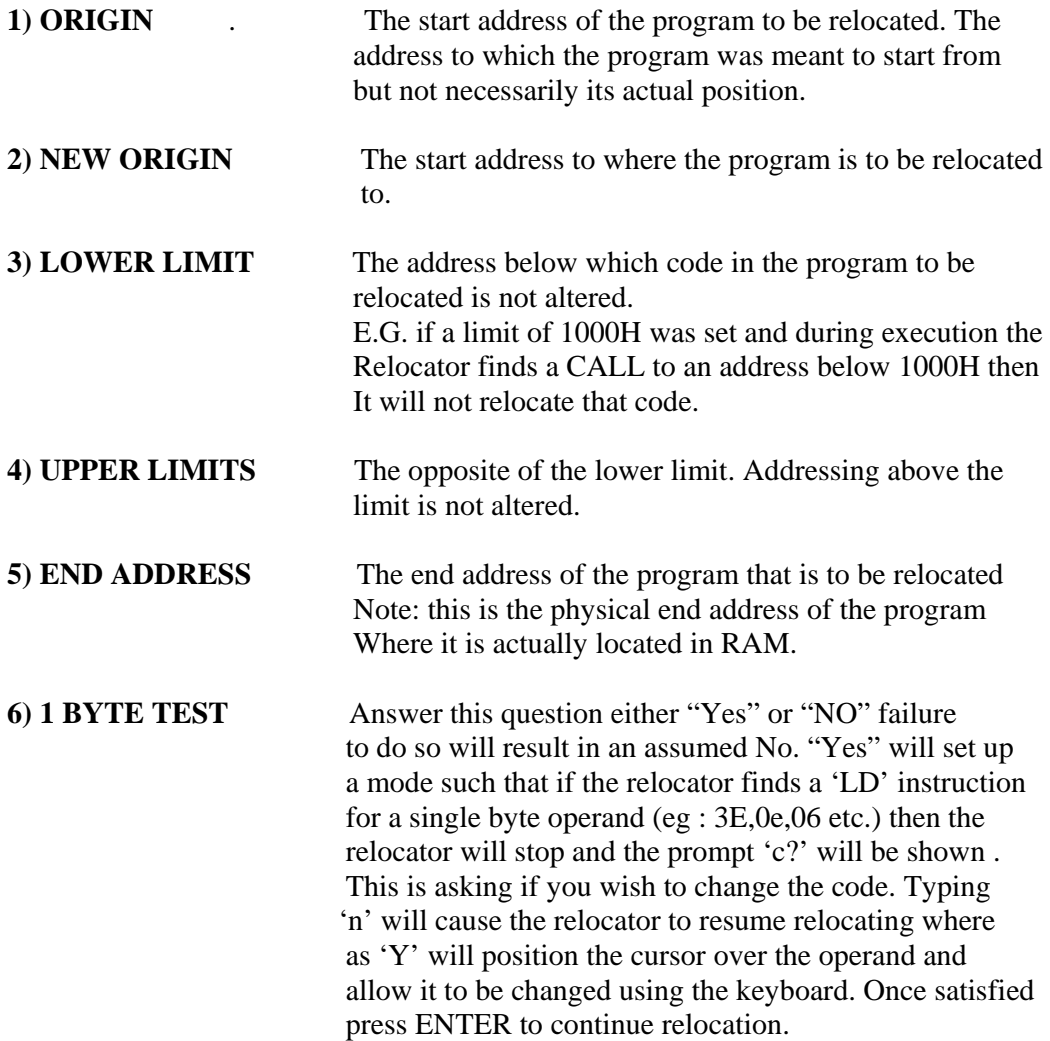

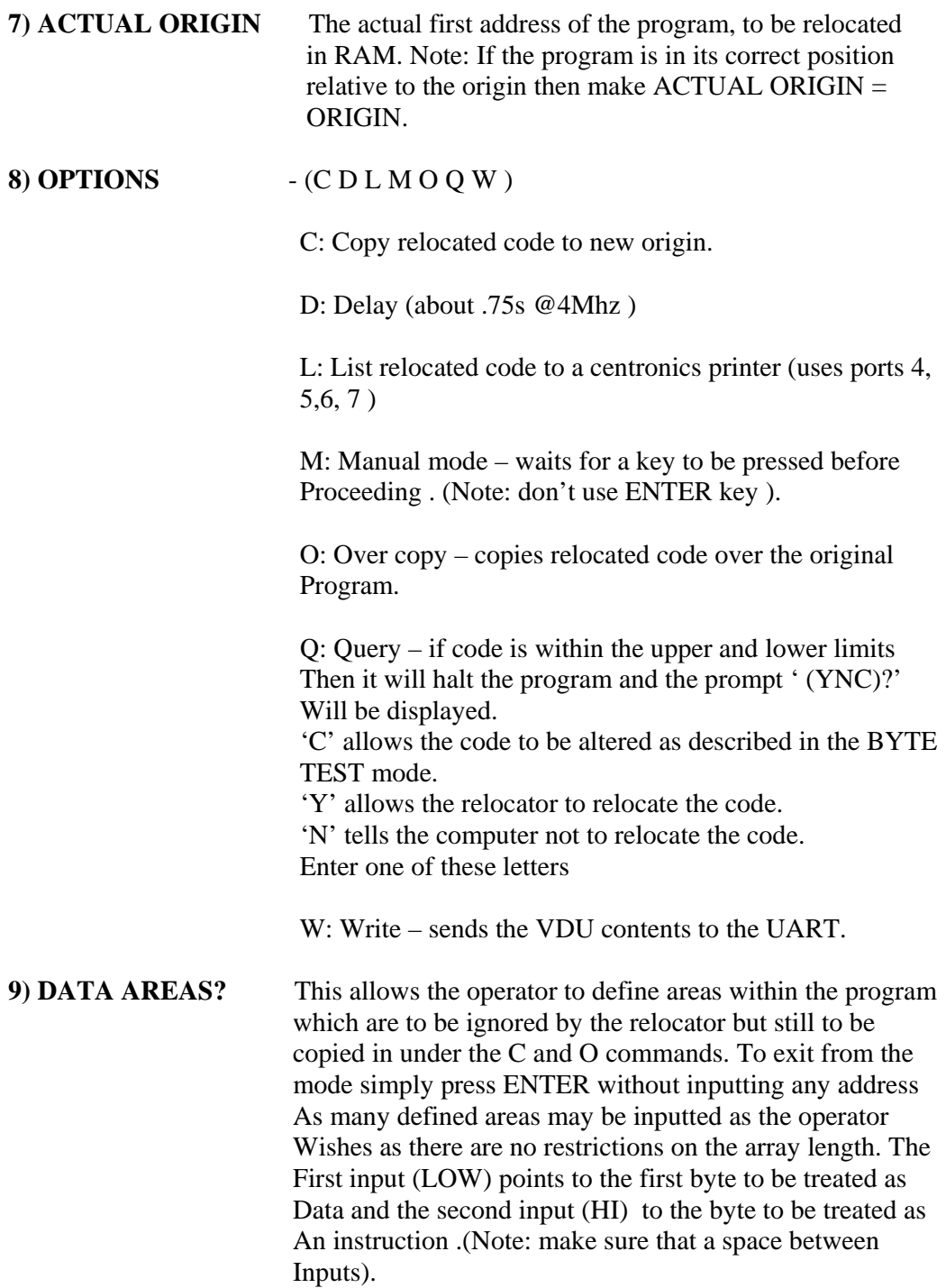

On inputting options up to 10 letters may be entered at any one time. This means that you may input as many delays or lists as you wish (up to 10 of course). ie for a delay of 1.5s input 'DD' .

It is important that the order of inputs is noted as the relocator operates on them as they have been inputted.

## **RELATIVE RELOCATION**

In the version  $(V1.6)$  the relative relocation facility has been fully supported. Eg if for example you have a program which starts at OD00 and you want to relocate it to 0F00 but the program can only be loaded into 0C00 then the relocator can relocate

 This to 0F00 if you input the following parameters: ORIGIN = 0D00H<br>NEW ORIGIN = 0F00H NEW ORIGIN  $ACTUAL ORIGIN = 0C00H$ 

Then on running the program will relocate to code to 0F00 though it usually starts at 0D00 and is situated at 0C00H .

## **PROGRAM STRUCTURE**

To enable the relocator to be located in ROM it will be necessary to point array locations to address outside the relocator in RAM.

Two arrays are needed:

- 1) WORD: 10 bytes long: org 10B5H
- 2) DATA:XX bytes long: org 15D0H

The above address point to their current location.XX means that the length is dependent on the number of inputs.

LENGTH = NUMBER OF INPUTS  $*$  4 + 2 bytes

To rewrite the pointers alter location: 11D9: 1390:1332: for WORD array and 14B4: 152D: for DATA array

Logic soft can not be held responsible for the corruption of any program or data arising from the misuse of this program. Logic soft also reserve the right to amend, update or otherwise alter this program, etc

Copyright © LOGIC–SOFT , SEPTEMBER 1981. Copyright © Hellenic Systems Ltd, 2006